## MOOTHA\_TCA

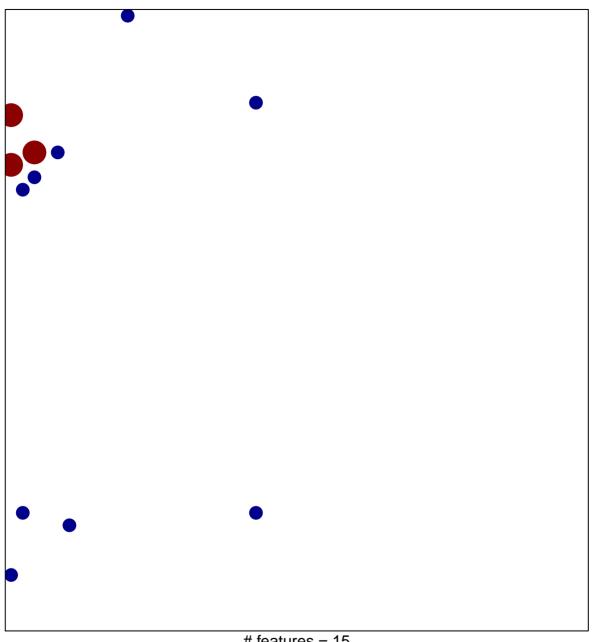

# features = 15 chi-square p = 0.77

## MOOTHA\_TCA

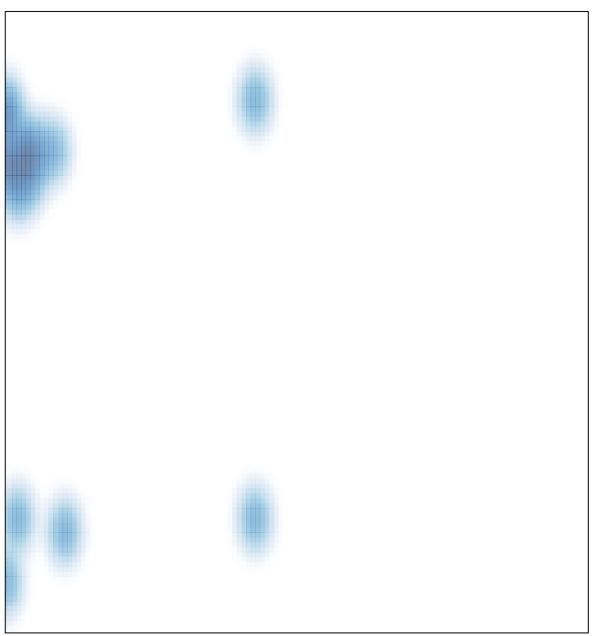

# features = 15 , max = 2